<http://VNSGU.AtoZmath.com>- BCA Syllabus, Question Paper, Programs

**I H I** 3 7 3 2 **III**

**UA-3732**

Second Year B. C. A. (Sem. III) Examination **March/April - 2012 302 : Relational Database Management**

Time : 3 Hours]

**Total Marks: 70** 

## **Instructions :**

(**1**)

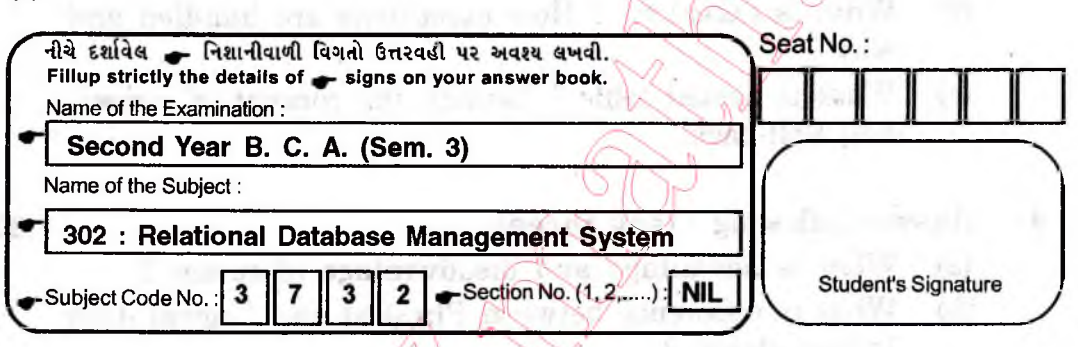

- (2) All questions are compulsory.
- (3) Marks are indicated at **ight** side of each questions.

1 Answer following : (any seven) **Example 2018** 14

- (a) What is the difference between Delete Table and Truncate Table ?
- What is an index ? What are the types of Index ? (b)
- How to create view ?
- $(d)$ Is it possible to decare an attribute having number datatype and its scale is larger than precision ? Give appropriate example. \*

What is difference between DML and DCL statement ?  $(e)$ 

- $(f)$ Which properties of sequence can be modified, if it is possible ?
- Is it possible to create two procedure having same  $(g)$ name? How ?
- $(h)$ What is difference between exception and error ?

Answer following : (any **three)**

- (a) Explain the concept of Triggers.
- (b) What is difference between function and procedure ?
- (c) Describe the concept of package. How to create a package and what are the benefits ?

 $U$ A-3732]  $1$  [Contd...

2

15

<http://GCET.AtoZmath.com>- GCET MCA, MBA Online Exam Preparation

<http://VNSGU.AtoZmath.com>- BCA Syllabus, Question Paper, Programs

- (d) What is stored procedure ? Why it is called stored procedure ?
- (e) How to create sequence, views and index ?
- 3 Answer following : (any **three)**
	- (a) Discuss the concept of PL/SQL and explain block diagram of PL/SQL.
	- (b) Explain types of cursors. Also discuss Attribut cursors.
	- (c) Explain control structures and datatypes availabl PL/SQL.
	- (d) What is exception ? How exceptions are handled and why ?
	- (e) What is nested table ? Explain the concept of commit and Roll-back.
- Answer following : (any **three)** 4
	- (a) What is advantage and disadvantage of cursor?
	- (b) What is difference between Physical and Logical data Independence ?
	- (c) What is constraint? Explain various types of constraints.
	- (d) What is difference between DML, DDL and DCL statement ?
	- (e) What is difference between view and table ?

**5** Write code for following :

> Employee (Emp-no, Emp-name, date-of birth, address, (a) Create following tables : city)

Salary (Emp-no, basic, DA, HRA, Tax, Gross, NET).

Create a procedure which calculate gross and (b) Net Salary after incrementing Basic Salary by 3% for given emp-no.

## OR

- Create a function which return name of employee  $\phi$ who is youngest.
- $\left( c\right)$ Create a trigger which remove records of those mployees who cross their 60 years of age.

4

3

4

4

09

21

<http://GCET.AtoZmath.com>- GCET MCA, MBA Online Exam Preparation